# Bilan de l'utilisation du Framework
Symfony2

pour
la
refonte
complète
de 2 applications Web

## Contexte:
les
applis
web
au
labo

- Importante base classique PHP-MySQL
	- Applis publiques: php\_myresa, php\_conges, glpi
	- Applis
	"maison":
	
	2002‐2007
		- » annuaire interne, gestion thèses/stage, réservations, missions
- Applis
difficiles
à
maintenir
et
faire
évoluer
	- = > Utiliser un framework pour améliorer la situation
		- JRES 2011: https://2011.jres.org/archives/184/index.htm
		- $-$  « La création et l'utilisation des **frameworks web** est issue du besoin de développer rapidement des applications, en favorisant la réutilisation de code. Cette philosophie « Don't Repeat Yourself » (DRY) doit faciliter la maintenance, le test et les évolutions d'une application »

#### les
Frameworks
Web

- « cadriciels »: cadres de travail + composants logiciels
	- Boite à outils + briques de base + Plan-type
	- Offrent des solutions éprouvées pour aider au dev. d'une appli web
	- Apparus
	vers
	2005
- Plusieurs
technologies:
	- PHP:
	Symfony,
	
	Zend,
	CakePHP
	- Python:
	Django
	- Java:
	Struts
	- Ruby:
	Rails
- Avec
des
points
communs:
	- Architecture
	type
	MVC
	(modèle/vue/contrôleur)
		- Place
		centrale
		du
		modèle
		de
		données
		- Séparation claire des composants dédiés à la visu et à l'interaction
	- $-$  Automatisation de la persistance des données (ORM)
	- Composants
	pour
	faciliter
	les
	taches
	récurrentes:
		- » Formulaires, Routage, Authentification

# Pourquoi,
Comment

Symfony2

- C'est un framework qui utilise la technologie PHP
	- il
	en
	existe
	d'autres:
	Zend,
	CakePHP,…
- Recherche
de
synergies
au
sein
in2p3:
	- École in2p3 (octobre 2008): « Développer une application web »
	- Appli *cc‐Absence* développée au
	CC‐in2p3
- 1<sup>er</sup> essai: Symfony v1.4
	- auto apprentissage: tutoriel 'Jobeet' (Aout 2010)
	- $-$  Prototype pour appli de gestion des thèses et stages
	- Resté
	sans
	suite
	…
- Symfony
v2
	- Présentation positive aux JRES en Novembre 2011
	- Premiers
	essais
	
	encourageants:
		- structuration plus claire, plus grande modularité
		- moteur de templates pour faciliter Affichage (Twig)
- ... prêts pour évaluer Symfoy2 sur une vraie appli.

# Appli
No
1:

- $-$  Affichage et Gestion des Nouvelles sur la Page d'Accueil du  $\overline{|\mathsf{A}|}$ 
	- 800 News, équipe de rédaction: 4 personnes
		- techno:
		classique
		SPIP‐kit
		CNRS
		
		+
		code
		«
		maison
		»
		PHP‐MySQL
- Demande explicite de la Direction pour renouveler cette page:
	- Catégories de News, organisation de l'affichage, etc...
	- Mais le cahier des charges reste très approximatif
		- $-$  ... il faudra s'attendre à des réajustements
- Partie Gestion et Rédaction:
	- appli
	développée
	en
	
	2004,
	écrite
	en
	Perl
	- expertise Perl disparue du labo
	- = > il faut refondre le code
	- ... opportunité d'un projet concret mais simple avec Symfony2

# App No1: prototype, évaluation

- Une réalisation assez rapide (2 mois) :
	- Point de départ: tutoriel "Création d'un blog avec Symfony2 »
		- http://keiruaprod.fr/symblog-fr/
	- Appli classique de Gestion et de Rédaction de News
		- Proche du tutoriel. Entités: Article, Documents, Tags
		- Formulaires de création, affichage de listes, etc..
		- Grande
		efficacité
		du
		langage
		de
		template Twig
		(>>
		PHP)
- Les
éléments
pour
un
prototype
convaincant:
	- Des
	données
	réelles:
		- Reverse engineering via Symfony
			- base MySQL en production injectée dans un premier modèle de données
		- Evolution de ce modèle de données facilitée par persistance automatique
	- Une présentation «professionnelle» : style CSS *Bootstrap* de Twitter
		- Contribue
		fortement
		à
		la
		crédibilité
		- NB: complètement indépendant de Symfony, utilisable en simple HTML
- Evaluation positive: on continue avec Symfony

#### App
No1:
prototype

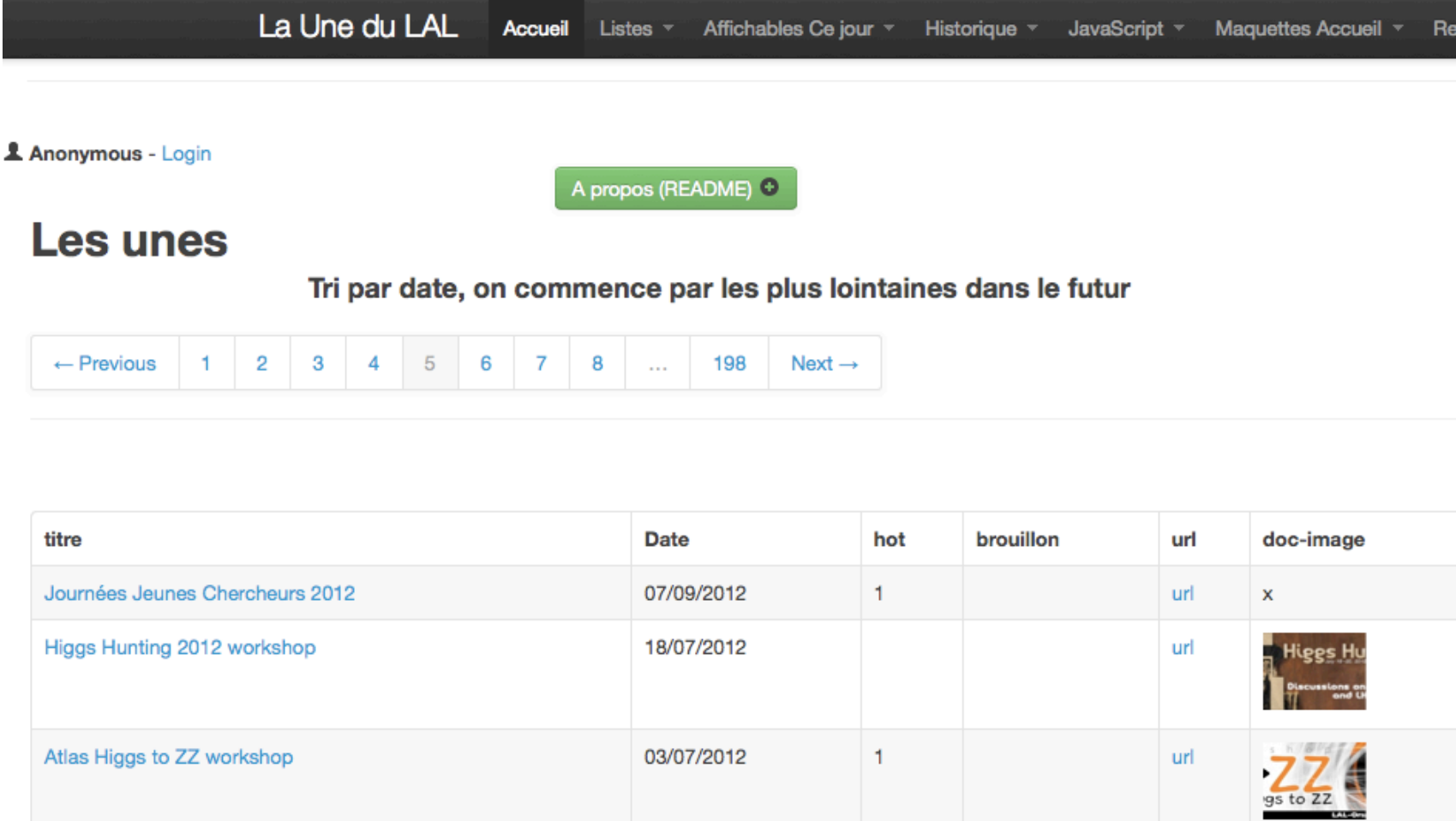

## App
No1:
cycle
rapide
de
livraisons

- On se concentre sur la présentation de la page d'accueil
	- Suite
	du
	projet
	prévue
	sur
	
	4
	mois
	- On s'attend à de nombreux changements d'orientation

#### • Le prototype évolue en une plateforme de test et démonstrations:

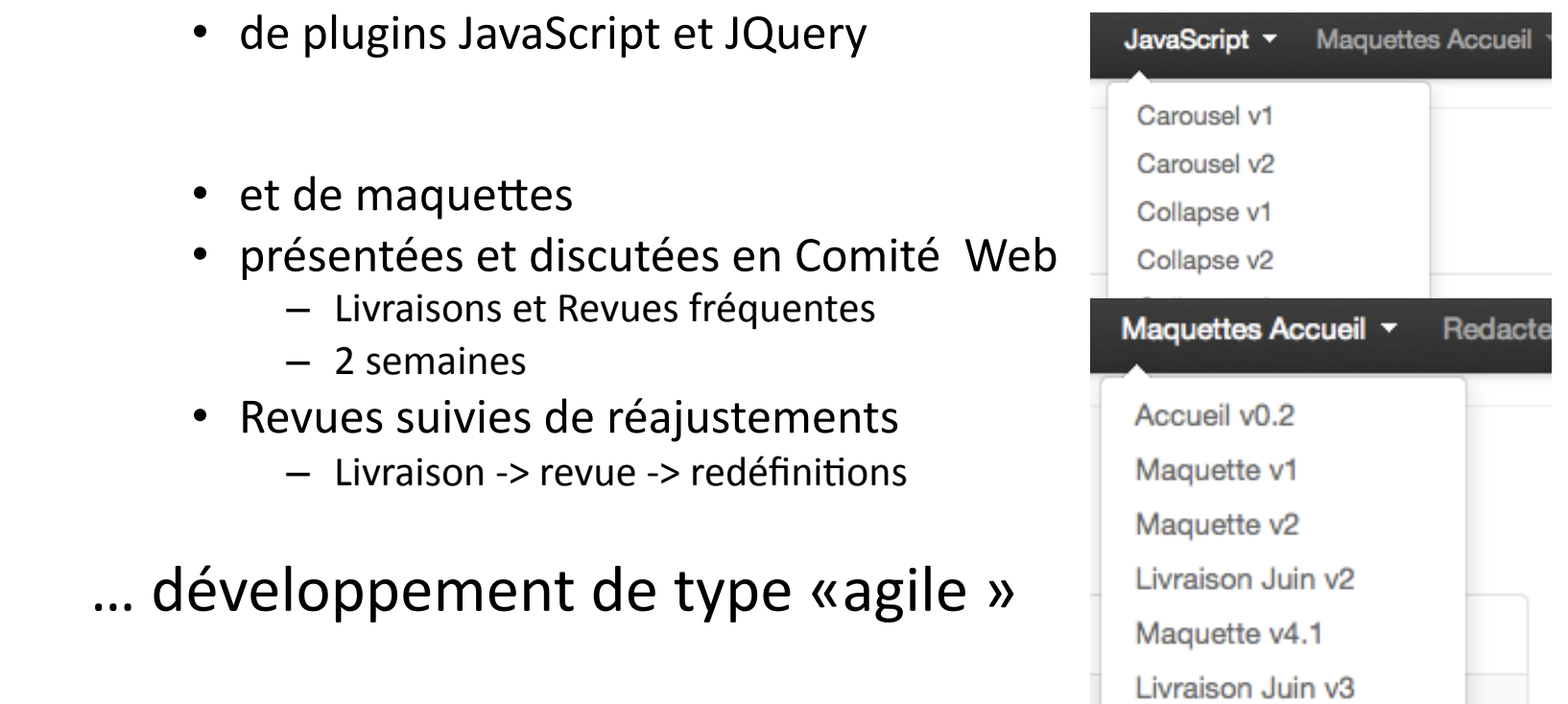

# Appli
No2:

Gestion des demandes de Missions

- Basée sur l'utilisation de formulaires
- 1 appli originelle clonée en 10 applis +/- spécifiques
	- ensemble assez critique: >1000 demandes de mission/an
	- Code PHP-MySQL + library Pear (Formulaires)
- **Très
gros
problème
de
maintenance**
- Nous décidons de reprendre ces applis avec Symfony

Cahier
des
charges:

- Architecture: 1 seule appli (maintenance, évolution)
- Mode admin: ajouter villes, pays, monnaies, etc..
- Mode user: «moderniser» et unifier les interfaces

# App
No2:
les
Formulaires

- $-$  Ce sont les composants essentiels de cette appli.
- $-$  Réalisation très rapide d'un prototype avec une «interface
simple»:
	- 2
	semaines
	- Une appli unique qui remplace les 10 anciennes
	- Tout le code consacré à la persistance est supprimé
- Les
composants
«
Formulaires
»
de
Symfony
sont très
efficaces
	- et
	bien
	documentés.

#### Ex.
formulaire
demande
mission

Affichage
d'un
formulaire
classique
via
Symfony Entité «Voyage» -> Objet Formulaire -> «HTML»

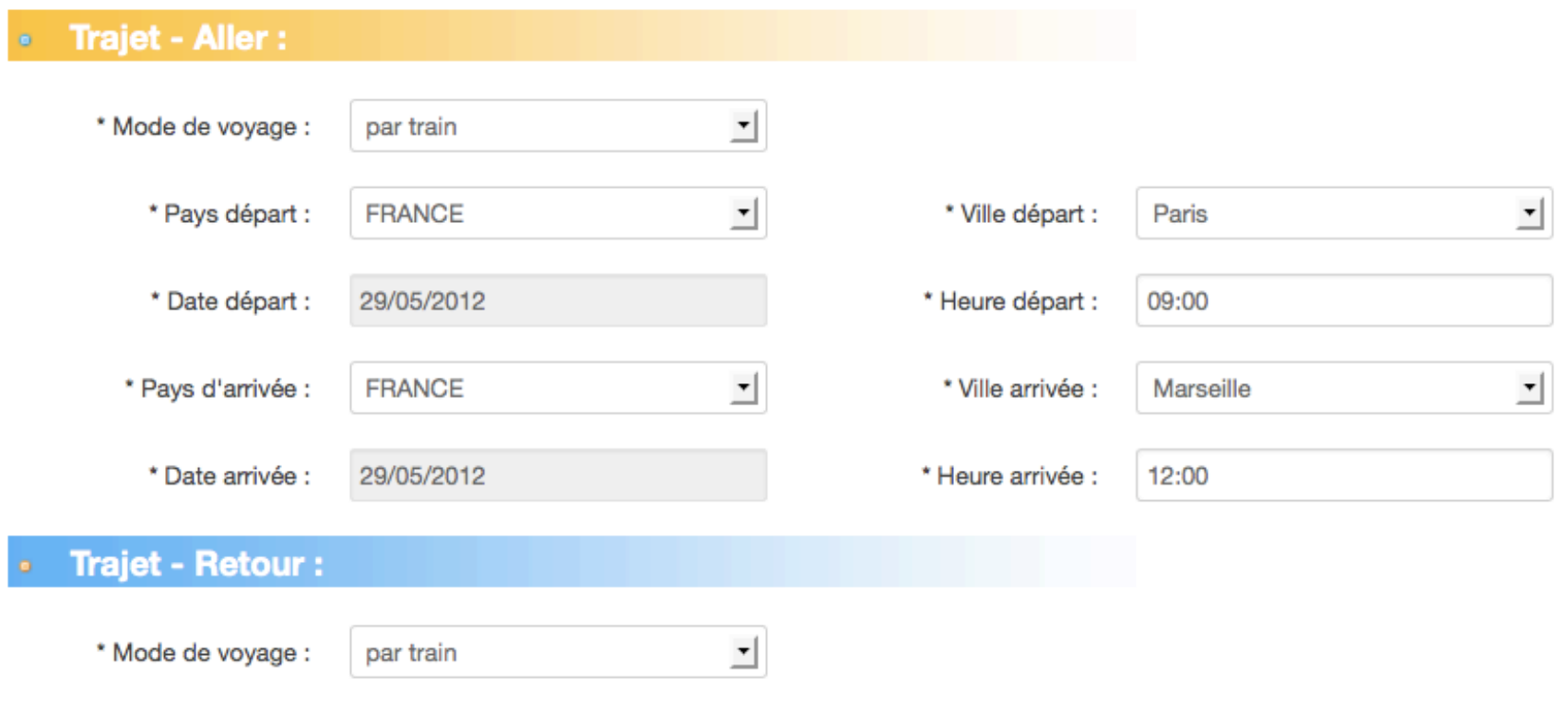

#### Formulaires
dynamiques

Changement
du
mode
de
voyage:
train
‐>
voiture Modifier une partie de la page: JavaScript

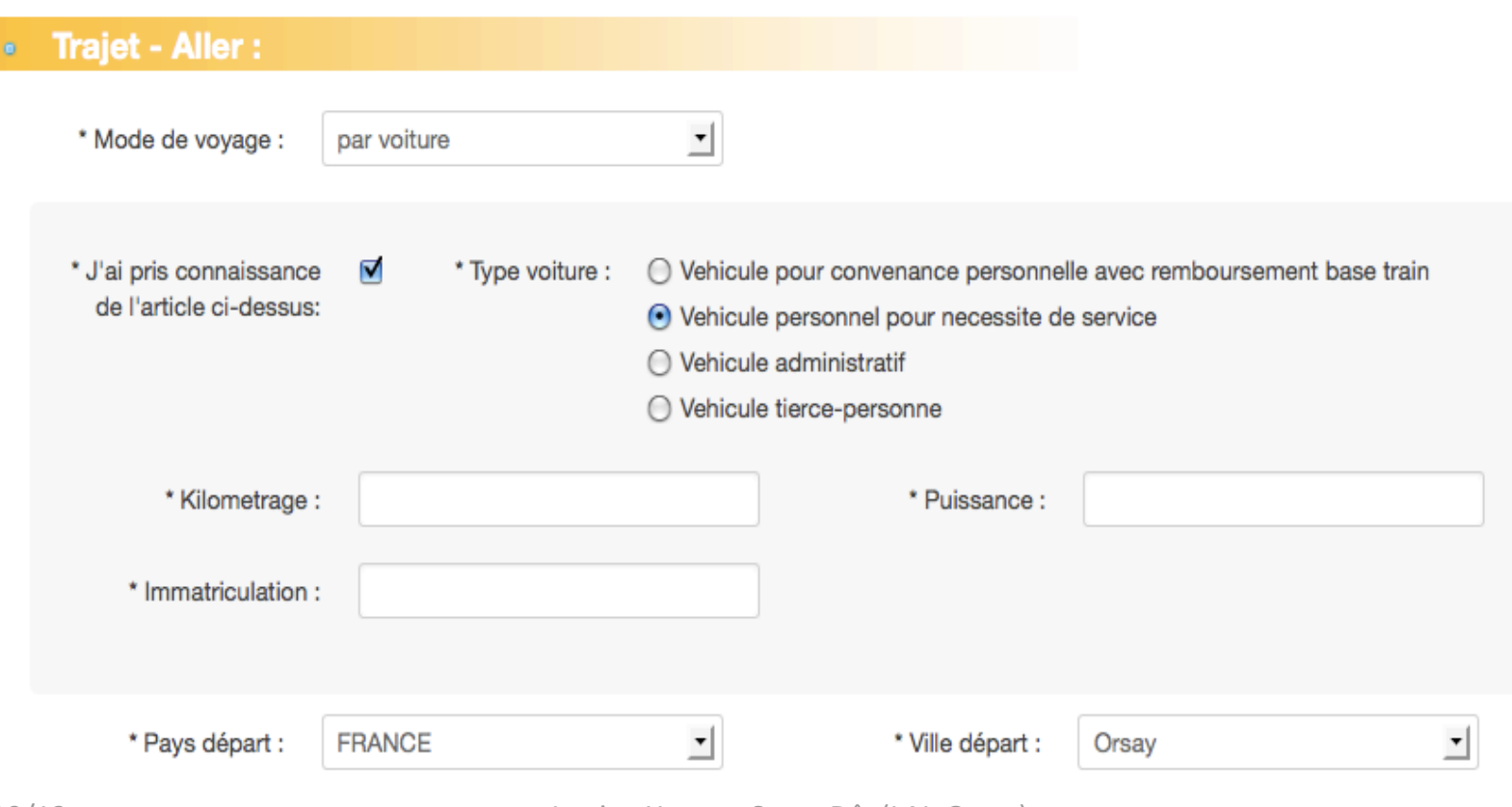

# Formulaires
dynamiques
(suite)

#### Validation: «HTML» -> Objet Formulaire -> Entité Voyage

Mettre à jour les données de l'entité

Plusieurs
stratégies
possibles,
pas
facile
de
choisir

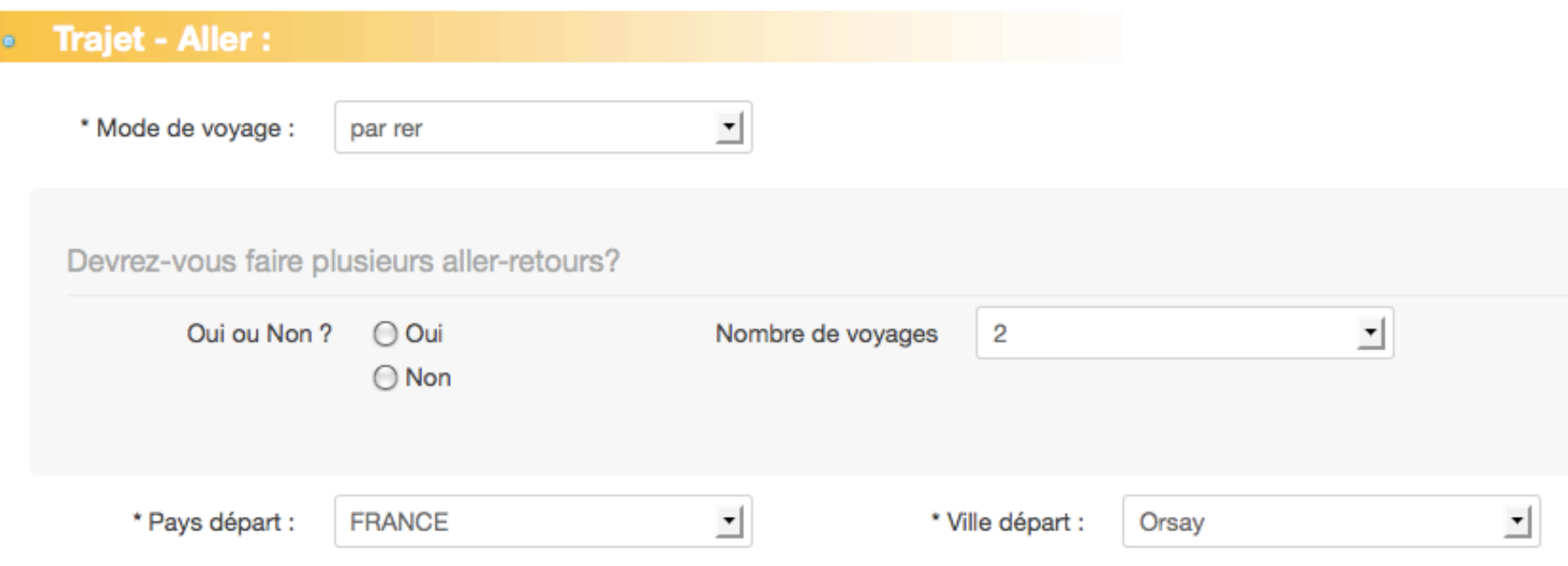

## Formulaires
dynamiques:
bilan

- Documentation insuffisante sur le site officiel
	- $-$ la situation évolue:
	- http://webmozarts.com/2012/03/06/symfony2-formarchitecture/
- Dans
la
communauté:
	- Peu
	de
	tutoriels,
	souvent
	incomplets.
- On
y
arrive
mais
avec
beaucoup
trop
de
difficultés:
	- Trop
	de
	perte
	de
	temps
	à
	faire
	des
	essais
	- Qualité
	de
	la
	documenta+on
	pas
	au
	niveau
	de
	la
	qualité
	du code.

# Bilan Apprentissage Symfony2

- Effort d'apprentissage: plutôt réduit
	- Plus
	facile
	que
	Symfony1
		- Structuration plus simple, plus «logique»
	- $-$  Auto-formation: choisir un tutoriel adapté à un projet simple
		- minimum
		2
		semaines,
		au
		calme
	- Démarrage
	assez
	rapide,
	encourageant
		- Prototype qq semaines  $\rightarrow$  Application qq mois
	- Formulaires
	dynamiques:
	plus
	difficile
		- Problème
		compliqué
		pour
		tous
		les
		Frameworks
- Élément clé: utiliser un éditeur adapté
	- Par
	exemple *Eclipse* (c'est
	un
	IDE,
	un
	env.
	de
	développement)
		- Contrôle
		syntaxe
		PHP
		- Accès direct aux interfaces et code des composants Symfony

#### Bilan utilisation Symfony2

- Bilan très positif:
	- $-$  Productivité: beaucoup plus facile, plus rapide
		- Persistance, Routage, Authentification, Templates (Twig),...
	- $-$  Permet une grande réactivité (*agilité*)
		- Au niveau des Fonctionnalités
			- $-$  développement itératif facilité par la structure MVC.
		- Au niveau de la Présentation:
			- $-$  styles, widgets (Twitter, JQueryUI,..)
	- $-$  Facilité de maintenance et évolution
		- architecture
		connue,
		standard
		(documentée)

#### Conclusion
sur
les
Framework

- Investissement rentable?
	- Pas
	toujours
	possible
	de
	disposer
	de
	quelques
	semaines
	- Le seuil n'est pas très élevé, une fois passé, retour arrière impossible: *persistance
	des
	données*,…
		- «convaincre les autorités » n'est plus une question.
	- ⇒comment a-t-on pu se passer d'un Framework?
- Des pistes pour faciliter leur utilisation :
	- $-$  Régler la question du « bon» Framework:
		- Expérience acquise sera profitable ailleurs, pour un autre projet.
	- Régler la question du degré d'expertise:
		- Fournir des petites applis type, faciles à adapter et modifier.
		- Utilisables par les non experts
		- …
		avec
		un
		«look»
		valorisant